Ext JS

- 13 ISBN 9787121098734
- 10 ISBN 7121098733

出版时间:2010-1

页数:596

版权说明:本站所提供下载的PDF图书仅提供预览和简介以及在线试读,请支持正版图书。

#### www.tushu000.com

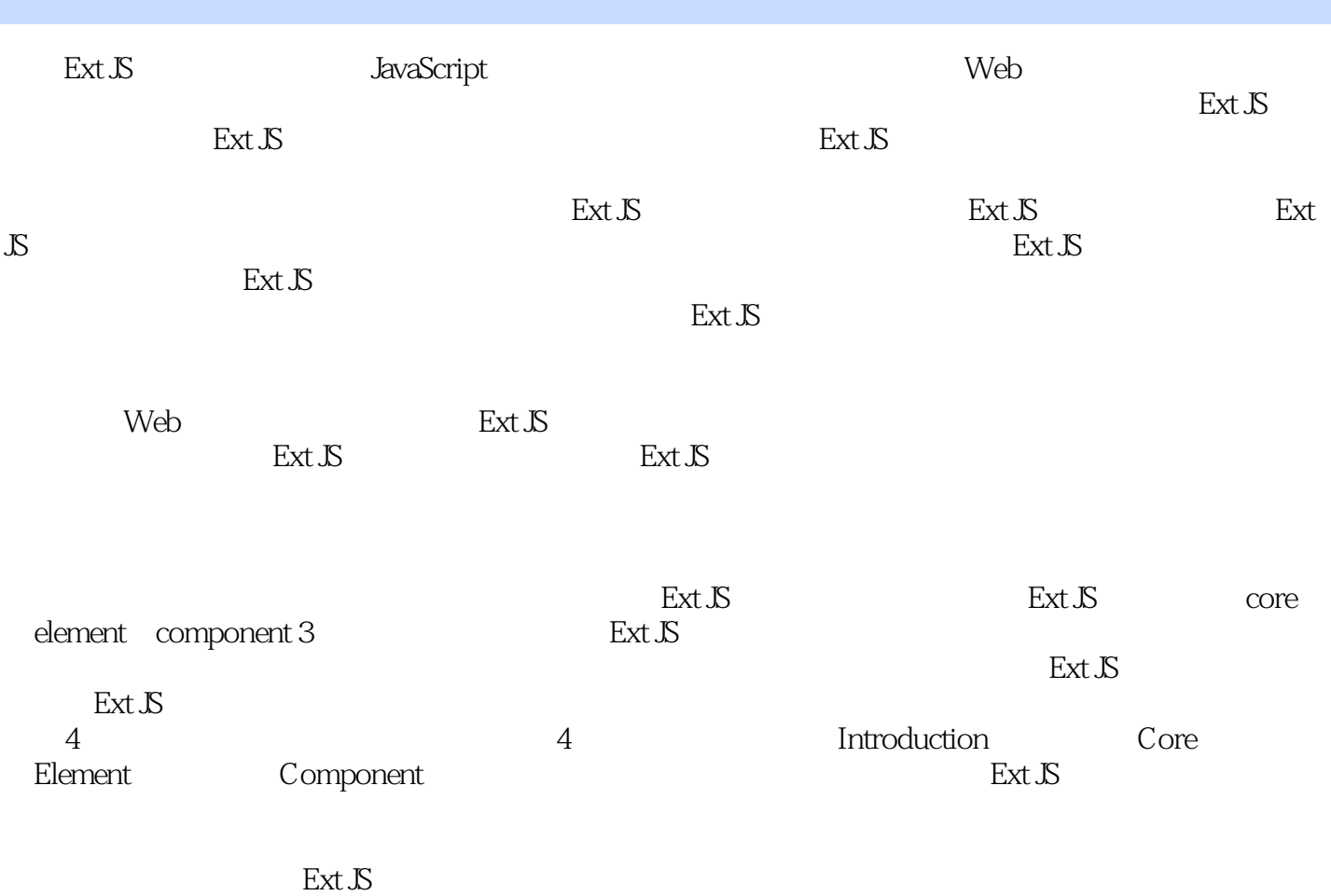

E-mail sharepub@126.com

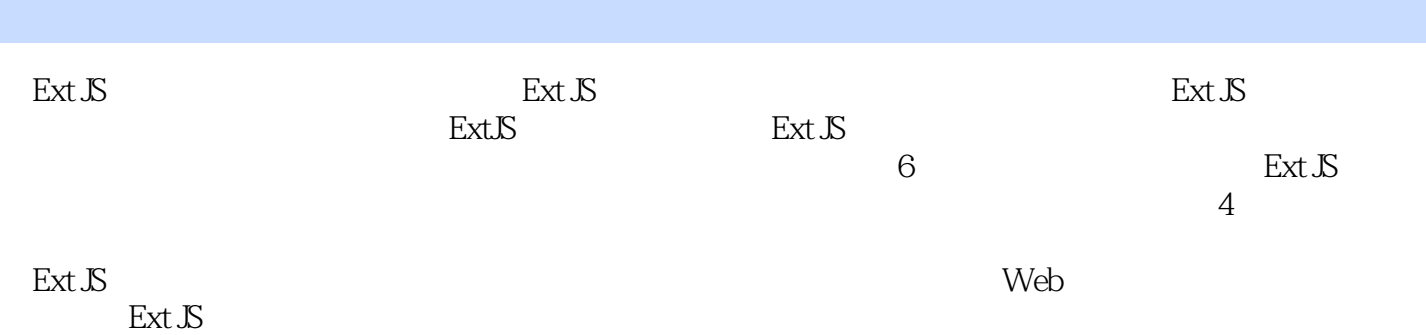

1 1 Web Ext JS 21.1 Ext JS 21.2 Ext JS 31.3  $Ext\,S\,51.31$   $51.32$   $51.33$ 81.34 91.4 Ext S 91.4.1 91.4.2 111.5 13 2 Ext S  $30$  142.1  $142.2$  152.2.1 162.2.2 182.2.3 202.2.4 212.2.5 222.3 242.3.1  $262.32$   $282.33$   $302.4$   $322.41$ 322.4.2 342.5 352 373 Ext JS 383.1 383.1.1 383.1.2 393.1.3 Ext.extend 403.2 423.2.1 423.2.2 433.3 443.3.1 JavaScript 453.3.2 Ext JS 463.4 String 503.4.1 String 503.4.2 String JSON 503.4.3 523.5 Date 533.5.1 533.5.2 553.6 563.6.1  $563.62$   $583.7$   $60.4$  Ext JS  $614.1$ 事件机制 614.2 Ext JS元素事件 634.2.1 Event对象 634.2.2 EventManager 674.3 基本事件扩展 714.3.1 DomReady 714.3.2 724.3.3 744.3.4 754.4 Ext JS  $764.41$   $774.4.2$   $784.4.3$   $814.4.4$ 834.5 TabBox 844.5.1 844.5.2 TabBox 854.5.3 TabBox  $8746$  89 5<sup>t</sup> 905.1 Ext JS 905.2  $915.21$   $915.2.2$   $935.2.3$   $955.3$ 975.3.1 exec match 975.3.2 replace  $975.4$   $995.4.1$   $995.4.2$ 1005.4.3 1015.5 1035.5.1 1045.5.2 Xtemplate 1075.5.3  $X$ template 1105.6  $1105.6$   $1105.61$   $1105.62$   $1125.7$ 1145.7.1 DataView 1155.7.2 1175.7.3 1185.8 119 6 1206.1 Ajax 1206.1.1 1206.1.2 Ajax 1236.1.3 1266.1.4 1276.1.5 1316.2 Direct 1346.2.1 Comet 1346.2.2 RPC 1376.3 1416.3.1 REST 1416.3.2 1426.3.3 MemoryProxy 1456.4 1476.4.1  $1476.4.2$   $1526.4.3$   $1566.5$   $1576.5.1$ 1576.5.2 1596.6 1606.6.1 Store 1606.6.2 1626.6.3 1646.7 DWR 1666.7.1 DWR 1676.7.2 DWR 1696.7.3 CRUD 1716.8 172 3 173 7 1747.1 Ext. DomHelper 1747.1.1 1747.1.2 1757.2 Ext.DomQuery 1787.2.1 1797.2.2 1807.2.3 1807.2.3 1827.3 Ext JS $\sim$  1857.3.1 Ext.Element 1857.3.2 Ext.CompositeElementLite 1877.4 1897.4.1 1897.4.2 1917.5 1958 Ext JS 1968.1 1968.1 1968.1.1 1978.1.2 1988.1.3 1998.2 JS $\alpha$  2008.2.1 style 2018.2.2 class 2038.2.3 CSS Rules 2048.2.4 2068.3 Dimensions 2078.3.1 2088.3.2  $2118.33$   $2148.4$   $2158.4.1$   $2168.4.2$  scroll 2198.4.3 Resize元素定位的实现 2208.5 ImageCropper的实现 2248.5.1 创建容器 2258.5.2 创建三层图 2268.5.3 Resize 2278.5.4 2298.6 231.9 Web 2329.1 2329.1.1 2329.1.2 2349.2 Ext JS 2379.2.1 Ext JS 2379.2.2 2389.3 2439.3.1 2439.3.2 2479.3.3 Fx 2519.4 Ext JS 2549.4.1 excanvas 2549.4.2 excanvas 2619.5 2669.5.1 2669.5.2 2739.5.3 2759.5.4 ToolTip 2799.6 282 10 28310.1 Ext JS  $283101.1$   $283101.2$   $284101.3$ 28510.2 Ext JS 28510.2.1 28510.2.2 28910.3  $29710.31$   $29710.32$   $29910.4$   $30310.41$ 

#### $Ext.S.$

 $3041042$   $3061043$   $311105$  $31510.51$   $31510.52$   $31910.53$   $324106$   $327$  4  $329 \quad 11 \quad \text{Ext.S} \quad 33011.1 \quad \text{Ext.S} \quad 33011.2$  $33211.21$   $33211.22$   $33411.23$   $33511.3$  $33711.31$   $33711.32$   $33711.33$   $33811.34$  $33811.35$   $33911.4$   $33911.41$   $33911.42$ 34011.4.3 34011.5 34311.5.1 34311.5.2 34511.5.3 方法及属性分析 34511.5.4 事件分析 34711.5.5 组件特性 34711.6 如何自定义组件 34811.6.1 34811.6.2 34811.6.3 34811.6.3 34911.6.4 35011.7 350 12 Ext JS 35112.1 Layer 35112.1.1 shim 35112.1.2 shadow 35212.1.3 35512.1.4 35712.2 Container 35912.2.1 35912.2.2 36112.3 Panel 36312.3.1 36312.3.2 36712.3.3 / 37012.4 Window 37212.4.1 37212.4.2 37512.4.3 37612.5 37612.5 37712.5.1 Ext.Tip Ext.ToolTip 37812.5.3 Ext.QuickTip 37912.6 BalloonTip) 38212.6.1 BalloonTip 38312.6.2 38812.7 393 13 Ext JS 39413.1 39413.1.1 布局概述 39413.1.2 布局的流程 39513.2 Border布局 39713.2.1 如何渲染 39813.2.2 如何计 39913.2.3 40213.3 40513.3.1 AnchorLayout 40513.3.2 AbsoluteLayout 40713.3.3 FormLayout 40813.4 40913.4.1 FitLayout 4101342 AccordionLayout 4101343 CardLayout 412135 4131351 ColumnLayout 413135.2 RowLayout 414135.3 TableLayout 41513.6 Box 41813.7 TableFormLayout 42013.8 422 14 Ext JS Form 42314.1 FormPanel 42314.1.1 Form 42314.1.2 BaseForm 42514.1.3 Field 42614.1.4 42714.1.5 42914.1.6 FieldSet 43314.2 Field 43414.2.1 Field 43514.2.2 Field 43614.3<br>44114.3.3 44214.4 43814.3.1 43814.3.2 43814.3.2 44114.3.3 44214.4 44714.4.1 44714.4.2 44814.5 45214.5.1 TriggerField 45214.5.2 Combox 45414.5.3 45914.6 46514.6.1 Form 46514.6.2 46814.7 471 15 Ext Grid 47215.1 Ext JS Grid 47215.1.1 47215.1.2 GridPanel 47315.1.3 GridPanel 47415.1.4 GridPanel 47615.2 48015.2.1 CM 48015.2.2 CM 48215.3 48515.3.1 RowSelectionModel 48515.3.2 CheckboxSelectionModel 48815.4 48915.4.1 Grid HTML  $48915.42$   $49115.4.3$   $49515.4.4$   $49715.5$ 49915.5.1 50015.5.2 50115.6 Grid 50215.6.1  $5021562$   $5051563$   $50715.7$   $50915.71$ 51015.7.2 51215.7.3 51515.8 516 16 Ext JS 51716.1 51716.2 Ext JS 51916.2.1 52016.2.2 52016.3 52216.3.1 52216.3.2 TreeNode 52316.4 52916.4.1  $529164.2$   $53216.5$   $53316.5.1$   $53316.5.2$ 53616.6 ECOTree 54016.6.1 54116.6.2 54716.6.3  $550167$   $554$   $17$   $5x1$  JS Menu  $55517.1$ Action 55517.1.1 Action 55517.1.2 Action 55617.2 Button 55817.2.1 attes: 55817.2.2 55917.2.3 56017.3 56217.3.1 56217.3.1 56217.3.2 56317.3.3 56617.4 56817.4 1 56817.4.2 57017.5 UE 57217.5.1 57217.5.2 57417.6 578

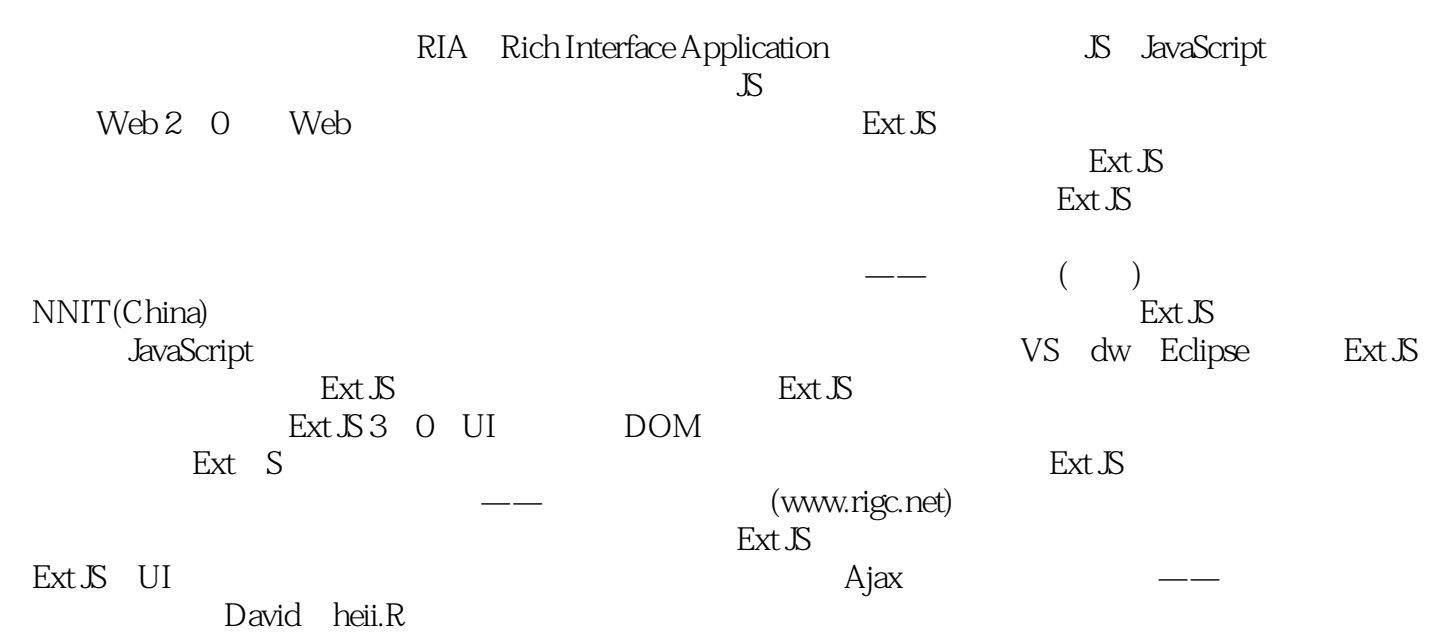

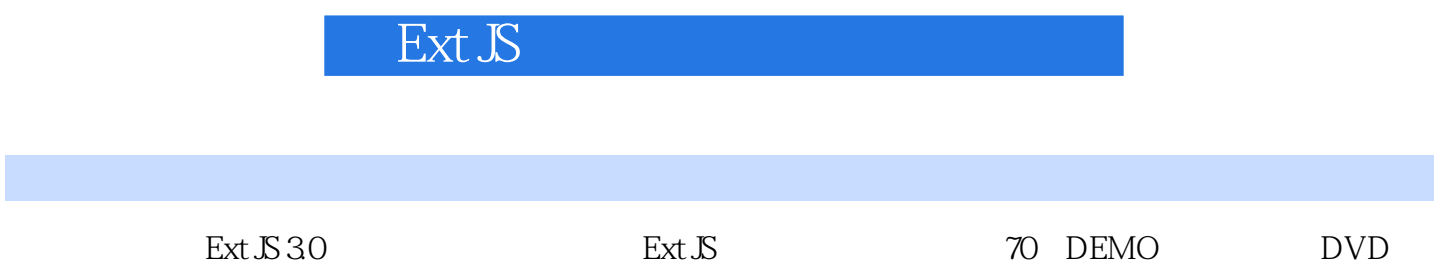

 $1$  $2 \quad \text{ExtIS } 3.0$ 3 extjs pc sencha

4、结构比较乱, 也不深入, 很一般...

5、烂

 $1$ 

 $API$ 

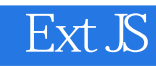

本站所提供下载的PDF图书仅提供预览和简介,请支持正版图书。

:www.tushu000.com